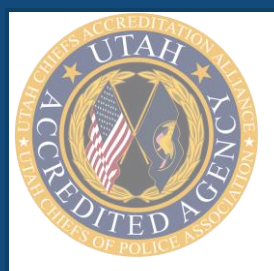

## **Utah Accreditation Alliance Annual Reports**

Complete an Annual Report Cheat Sheet

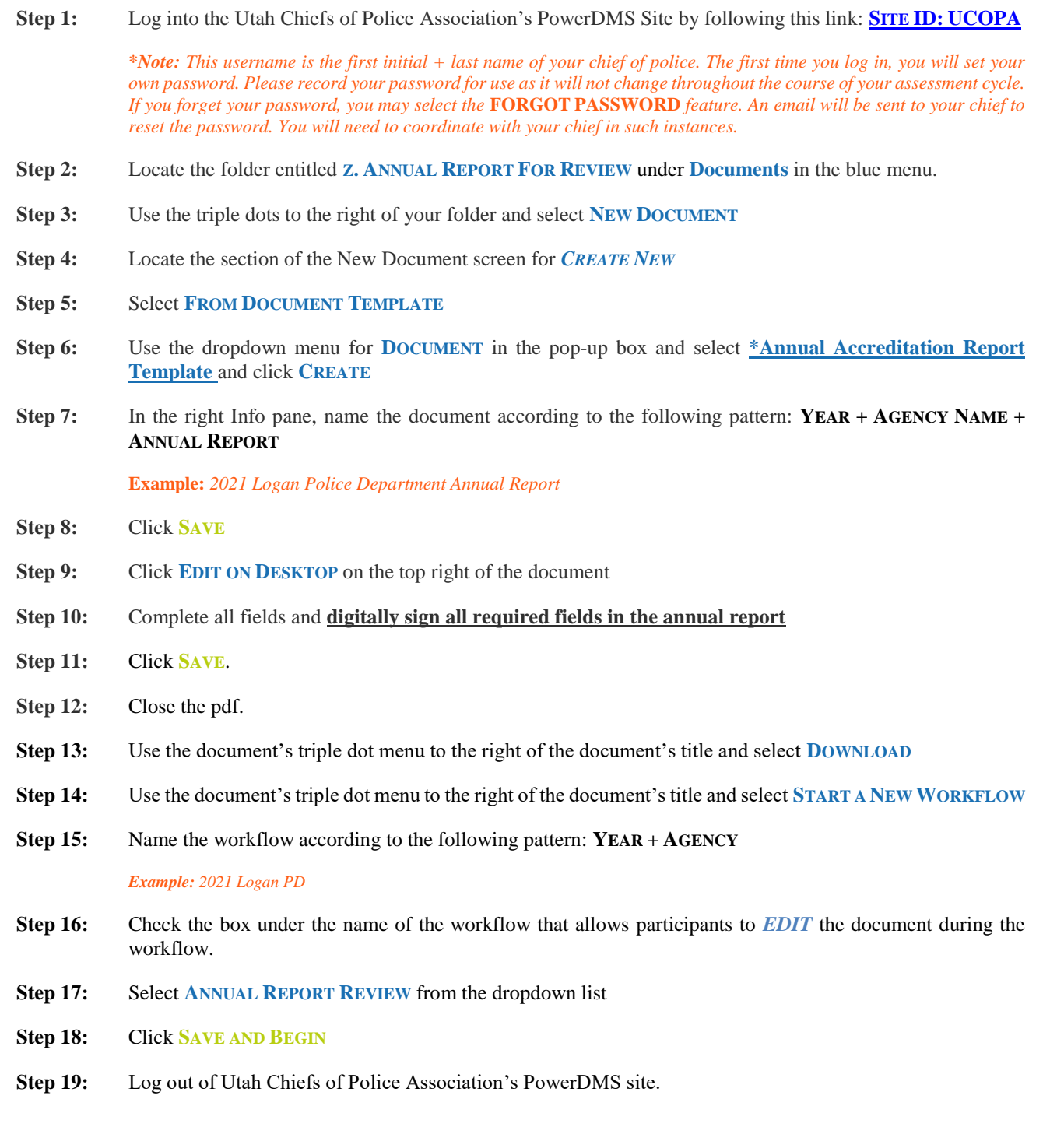

**PowerDMS**